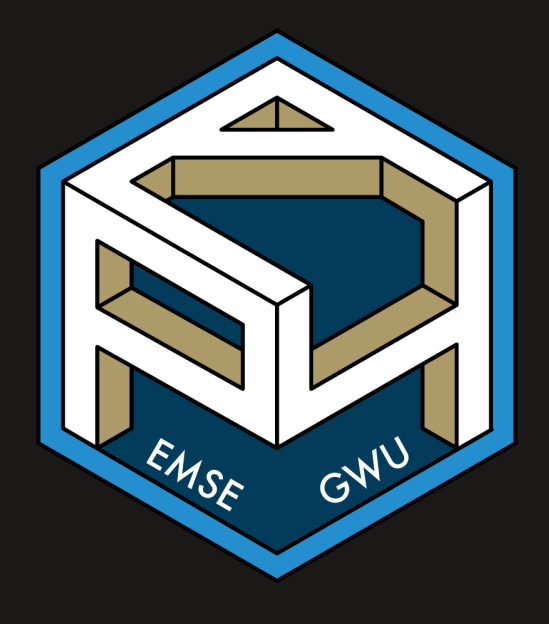

## **Week 15: Monte Carlo Methods**

EMSE 4574: Intro to Programming for Analytics

John Paul Helveston

December 08, 2020

### Monte Carlo, Monaco

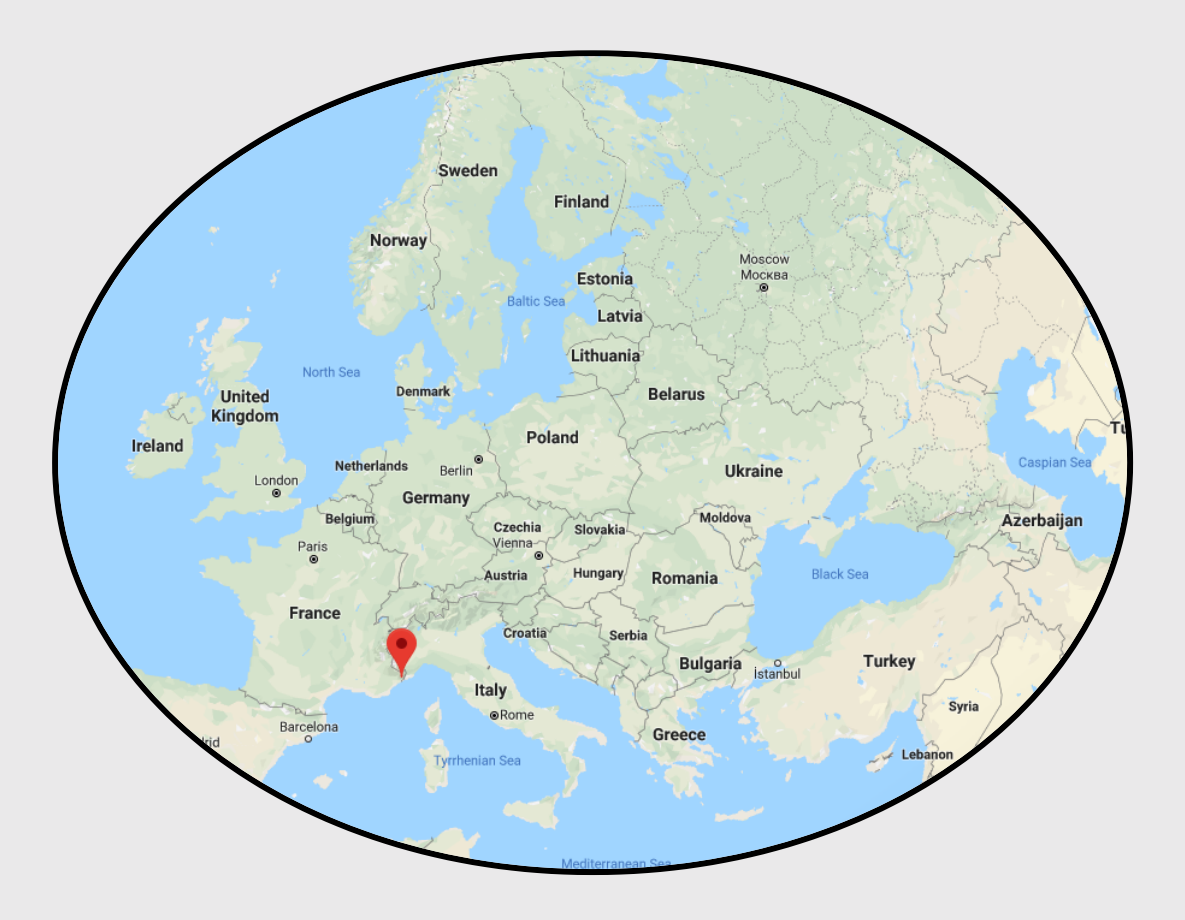

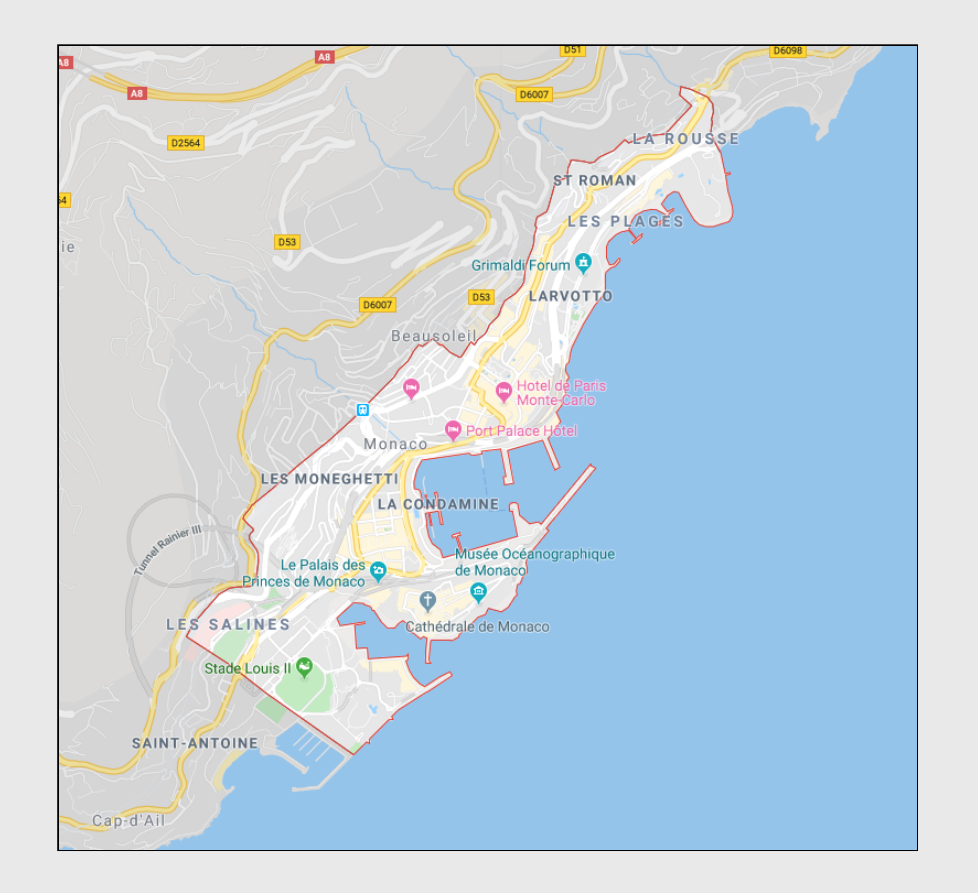

# "Monte Carlo" is associated with 3 things

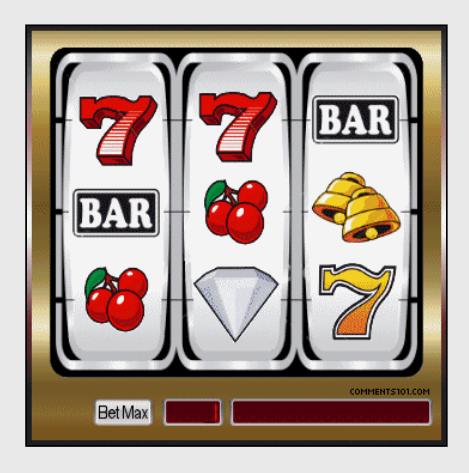

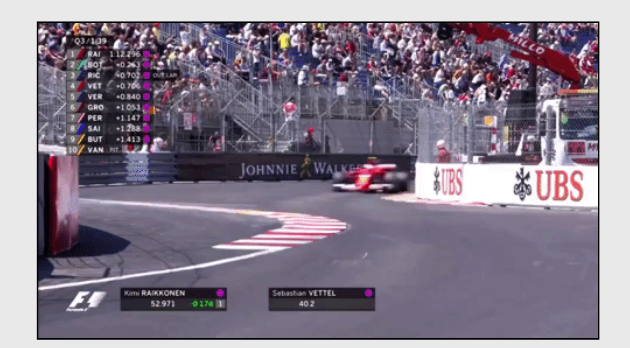

### Gambling Racing Simulation

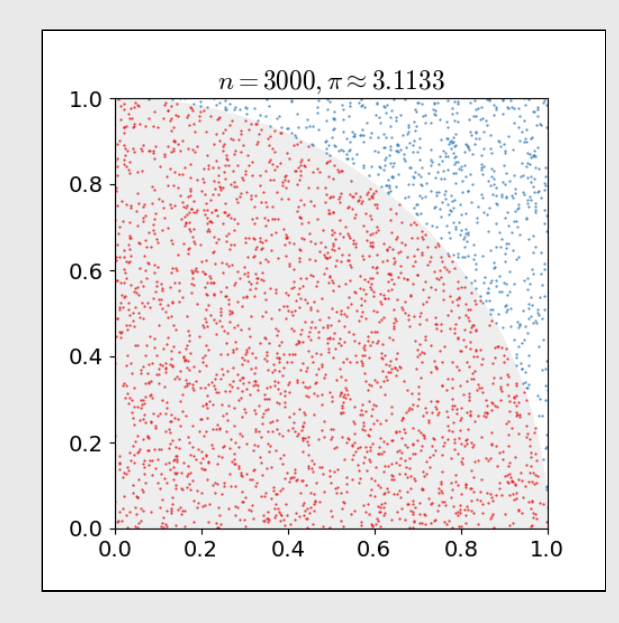

# **Week 15: Monte Carlo Methods**

- 1. Monte Carlo Simulation
- 2. Monte Carlo Integration

# **Week 15: Monte Carlo Methods**

- 1. Monte Carlo Simulation
- 2. Monte Carlo Integration

# Monte Carlo Simulation: *Computing Probability*

### General process:

- Run a series of trials.
- In each trial, simulate an event (e.g. a coin toss, a dice roll, etc.).
- Count the number of "successful" trials

= Observed Odds  $\simeq$  Expected Odds  $#$  Successful Trials  $#$  Total Trials  $\approx$ 

### Law of large numbers:

As *N* increases, Observed Odds >> Expected Odds

# How would you measure if a coin is "fair"?

Run a series of trials and record outcome: "heads" or "tails"

```
coin <- c("heads", "tails")
N < -10000tosses \leq sample(x = coin, size = N, replace = TRUE)
head(tosses) # Preview first few tosses
```
#> [1] "tails" "tails" "tails" "heads" "heads" "tails"

Probability of getting "heads":

 $sum(tosses == "heads")$  / N

 $#$  [1] 0.5053

# Tossing an unfair coin

Set the prob argument to a 40-60 coin

```
coin <- c("heads", "tails")
N < -10000tosses \leq sample(x = coin, size = N, replace = TRUE, prob = c(0.4, 0.6))
head(tosses) # Preview first few tosses
```
#> [1] "heads" "tails" "tails" "tails" "tails" "tails"

Probability of getting "heads":

 $sum(tosses == "heads")$  / N

 $#$  [1] 0.3964

# A more complex simulation: *dice rolling*

What is the probability of rolling a 6-sided dice 3 times and getting the sequence 1, 3, 5?

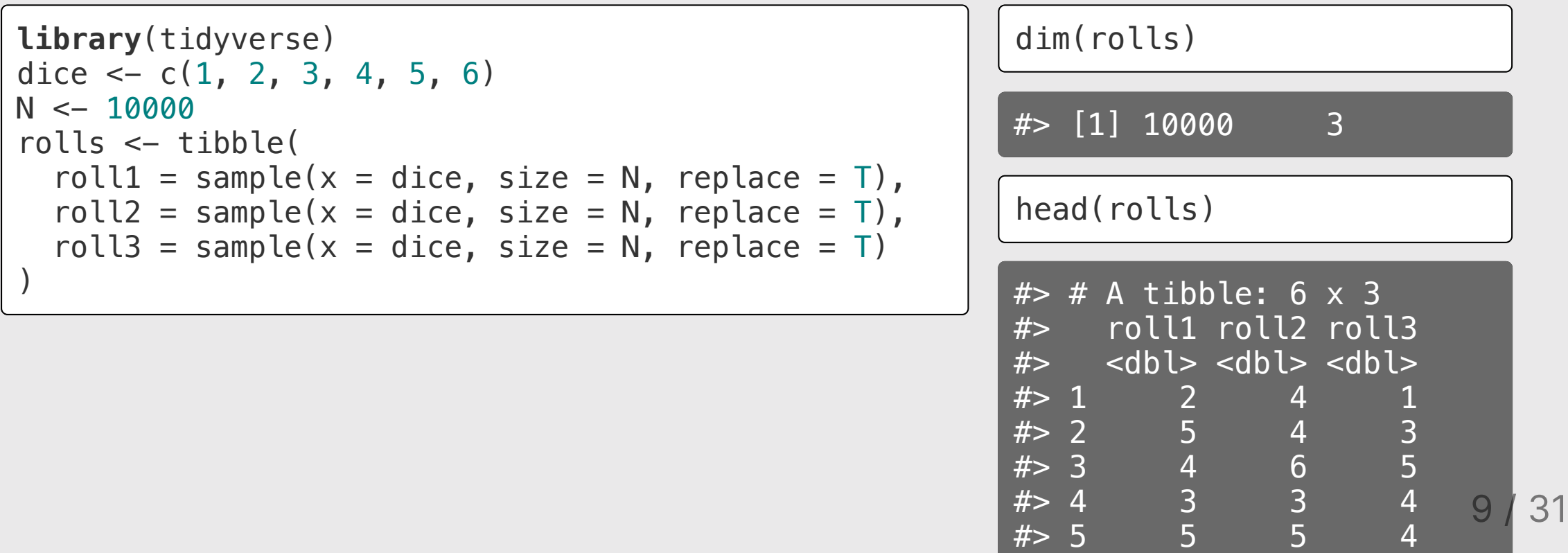

# A more complex simulation: *dice rolling*

Simulated probability of getting sequence 1, 3, 5

```
successes <- rolls %>%
 filter(roll1 == 1, roll2 == 3, roll3 == 5)nrow(successes) / N
```
 $#$  [1] 0.0037

Actual probability of getting sequence 1, 3, 5:

 $(1/6)^3$ 

#> [1] 0.00462963

## Think pair share: Coins & Dice 15:00

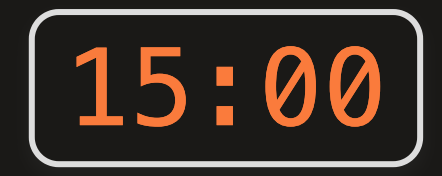

Use the sample() function and a monte carlo simulation to estimate the answers to these questions:

- If you flipped a coin 3 times in a row, what is the probability that you'll get three "tails" in a row?
- If you rolled 2 dice, what is the probability that you'll get "snake-eyes" (two 1's)?
- If you rolled 2 dice, what is the probability that you'll get an outcome that sums to 8?

### When replace = FALSE

Sometimes events cannot be independently simulated

What are the odds that 3 cards drawn from a 52-card deck will sum to 13?  $(Aces = 1, Jack, Queen, King = 10)$ 

deck <- rep(c(seq(1, 10), 10, 10, 10), 4) *# Rep because there are 4 suits* length(deck)

 $# > [1] 52$ 

Draw 3 cards from the deck *without replacement*:

```
cards \leq - sample(x = deck, size = 3, replace = FALSE)cards
```
 $#$  [1] 6 2 4

### When  $replace = FALSE$

**Note**: You can't draw more than 52 cards *without replacement*:

cards  $\leq$  sample(x = deck, size = 53, replace = FALSE)

#> Error in sample.int(length(x), size, replace, prob): cannot take a sample larger than the population when 'replace = FALSE'

### When replace = FALSE

What are the odds that 3 cards drawn from a 52-card deck will sum to 13?  $(Aces = 1, Jack, Queen, King = 10)$ 

Repeat the 3-card draw N times:

```
N < -100000count \leftarrow \emptysetfor (i in 1:N) {
   cards \leq sample(x = deck, size = 3, replace = FALSE)
   if (sum(cards) == 13) {
      count \leq count + 1
 }
}
count / N # Compute the probability
```
 $# > [1] 0.03666$ 

### Think pair share: Cards

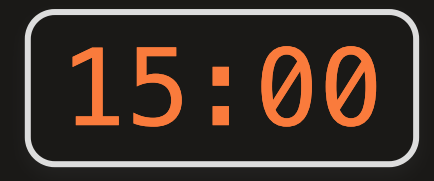

Use the sample() function and a monte carlo simulation to estimate the answers to these questions:

- What are the odds that four cards drawn from a 52-card deck will have the same suit?
- What are the odds that five cards drawn from a 52-card deck will sum to a prime number?  $(Aces = 1, Jack, Queen, King = 10)$ **Hint**: use is Prime() to help.

```
isPrime \leftarrow function(n) {
     if (n == 2) { return(TRUE) }
     for (i in seq(2, n-1)) {
        if (n \% i == 0) {
              return(FALSE)
 }
 }
     return(TRUE)
}
```
### *Brea*

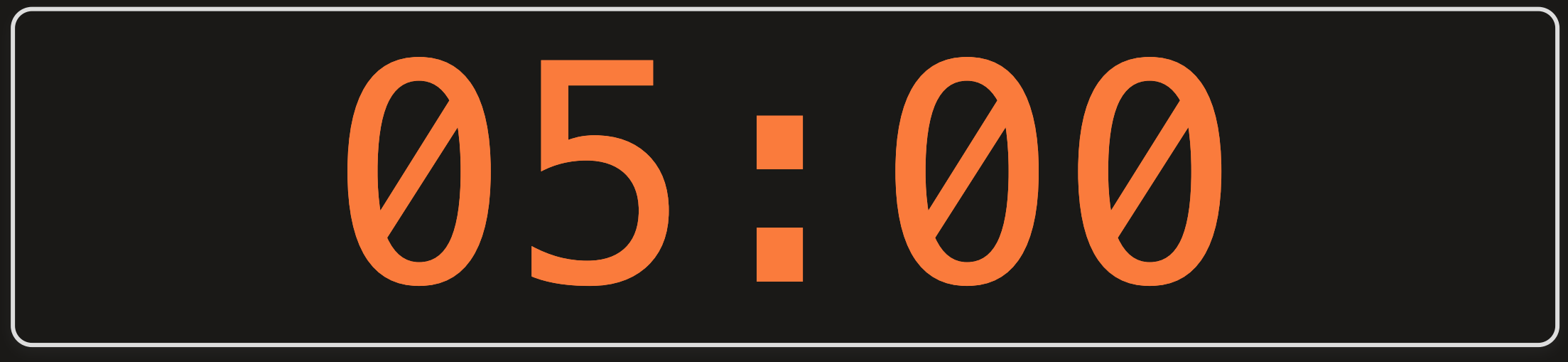

# **Week 15: Monte Carlo Methods**

1. Monte Carlo Simulation

2. Monte Carlo Integration

### Discrete vs. continuous random numbers

### **Discrete**

### sample()

Takes random samples from vector x

### Continuous

### runif()

Takes random samples between bounds

```
sample_discrete <- sample(
 x = c("heads", "tails"),size = 5,
   replace = TRUE
\left( \right)sample_discrete
```
#> [1] "tails" "heads" "tails" "heads" "heads"

```
sample_continuous <- runif(
  n = 5,
  min = 0,
  max = 1\left( \right)
```
sample\_continuous

#> [1] 0.03944369 0.37356860 0.78492300 0.70443366 0.56196587

Integration = compute the area "under the curve"

Find the area of 
$$
y = x^2
$$
 between  $4 < x < 8$ 

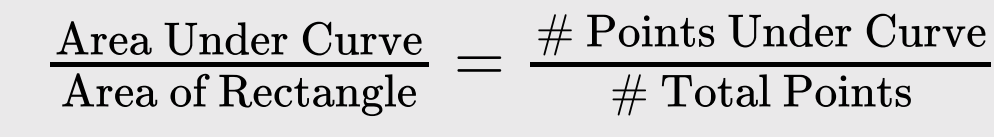

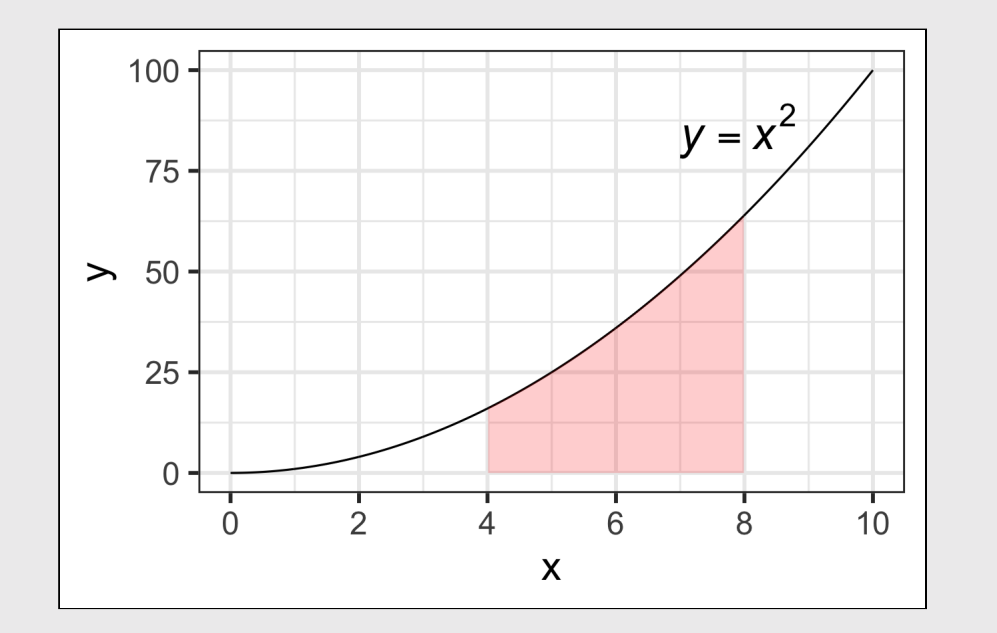

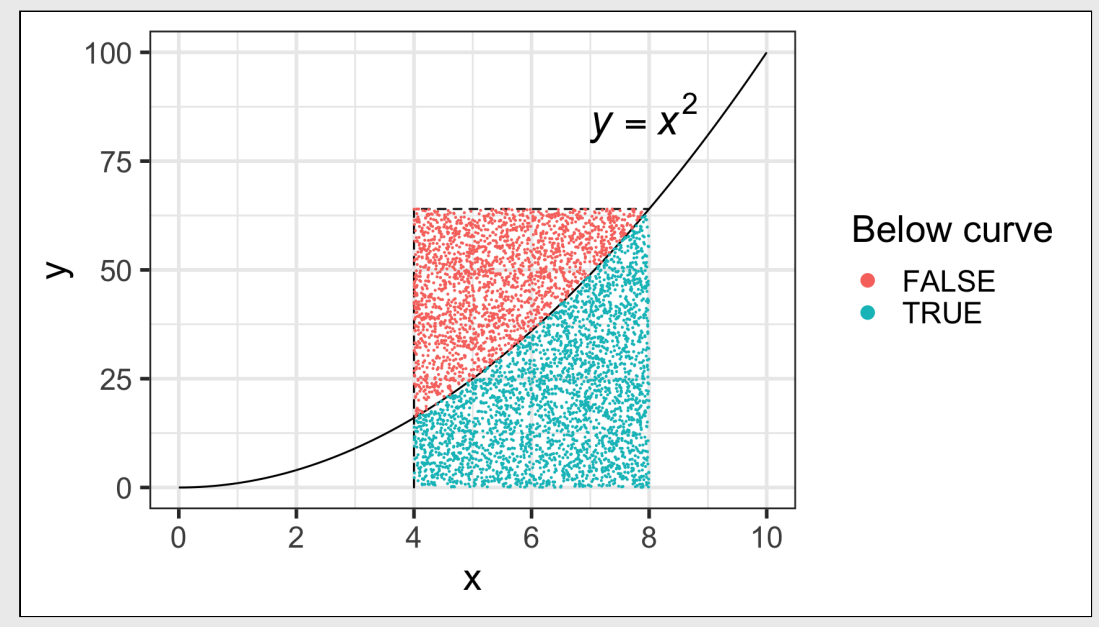

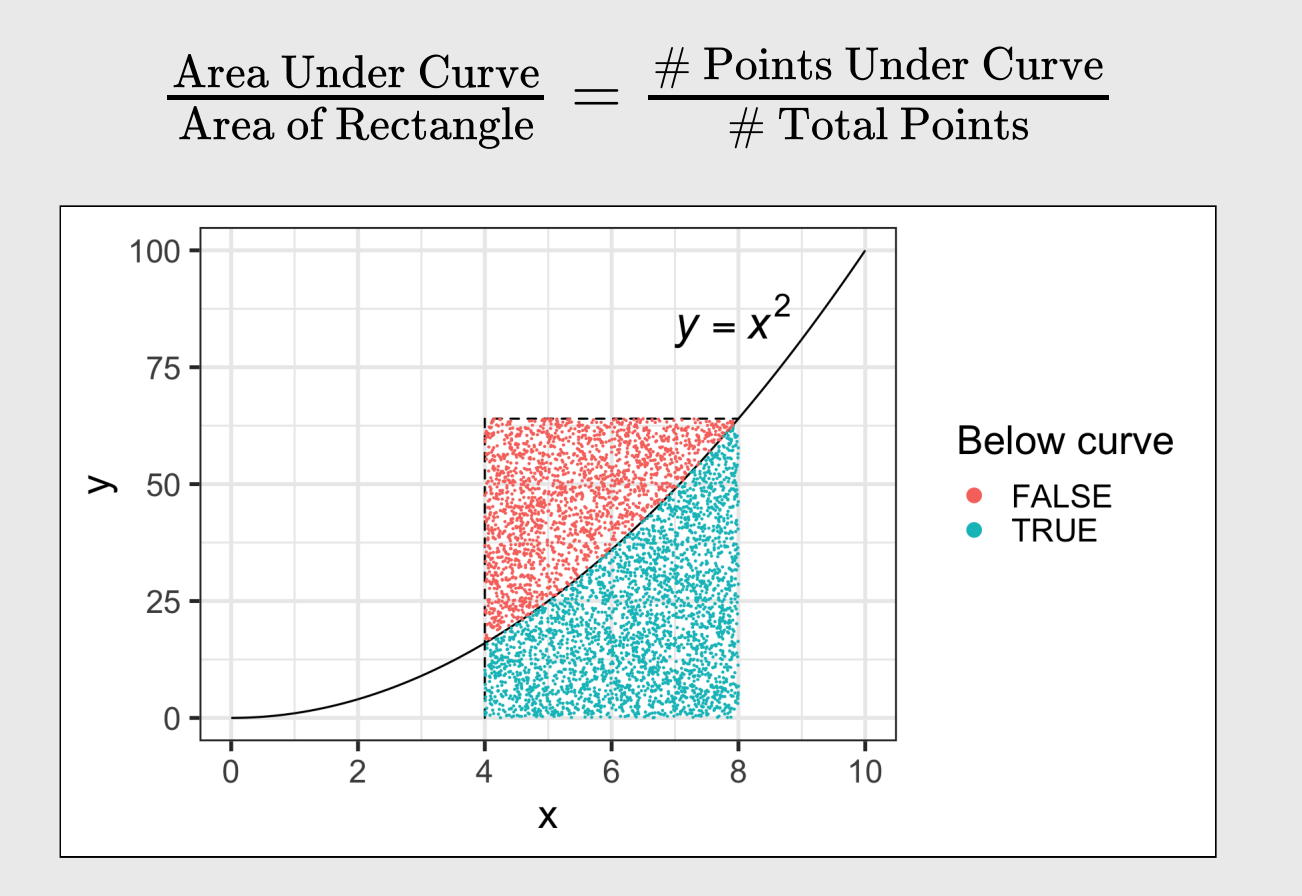

 $\text{Area Under Curve} = \text{Area of Rectangle}\left(\frac{\text{\# Points Under Curve}}{\text{\# Total Points}}\right).$  $# \text{Total Points}$ 

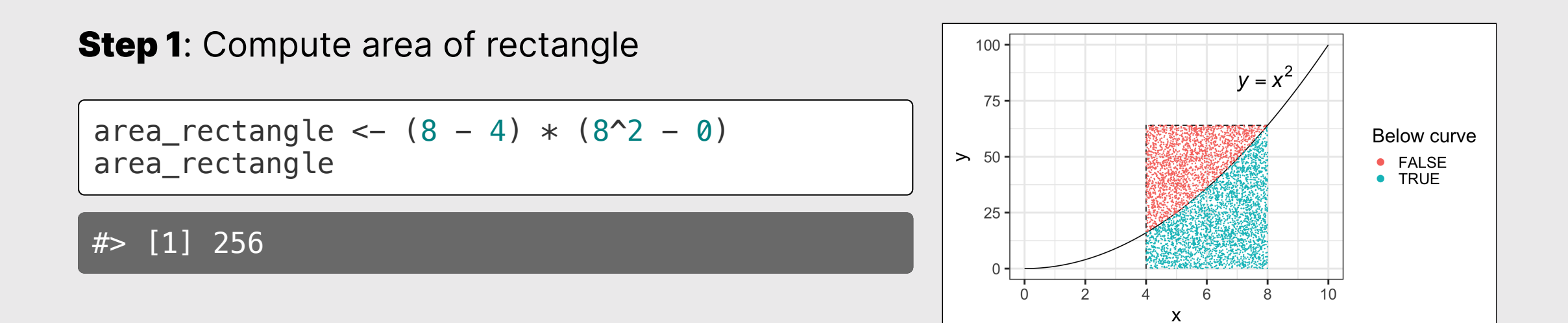

#### **Step 2: Simulate points**

```
N < -100000points <- tibble(
    x = runif(N, min = 4, max = 8),
   y = runif(N, min = 0, max = 8^2) %>%
   mutate(belowCurve = y < x^2)
```
head(points)

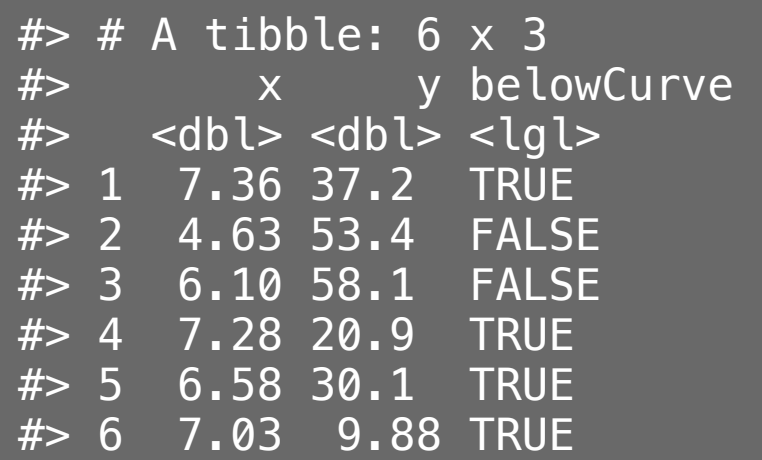

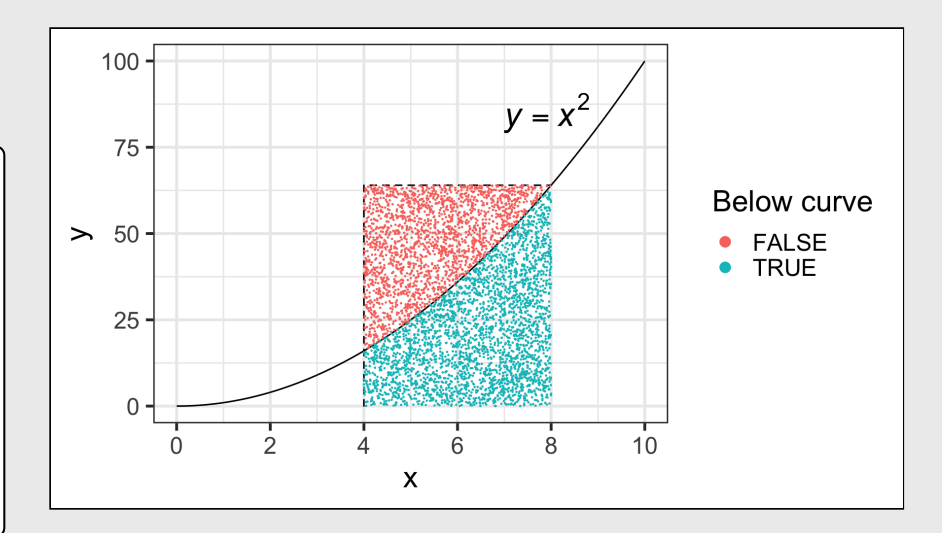

#### **Step 3: Compute area under curve**

```
N < -100000points <- tibble(
    x = runif(N, min = 4, max = 8),
    y = runif(N, min = 0, max = 8^2)) %>%
    mutate(belowCurve = y < x^2)
```

```
points_ratio <- sum(points$belowCurve) / N
points_ratio
```
#### $#$  [1] 0.57984

```
area_under_curve <- area_rectangle * points_ratio
area_under_curve
```
 $\overline{\#}$  [1] 148.439

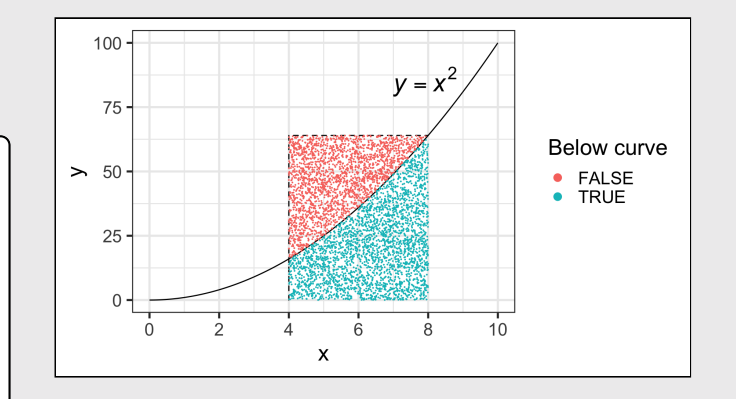

### How did we do?

Simulated area under curve:

area\_under\_curve

#> [1] 148.439

Actual area under curve:

$$
\textstyle \int_4^8 x^2 \textstyle \mathrm{dx} = \left(\frac{x^3}{3}\right) \Big|_4^8 = \frac{8^3}{3} - \frac{4^3}{3} = 149.33\bar{3}
$$

% Error:

true\_area <-  $((8^3 / 3) - (4^3 / 3))$ 100\*((area\_under\_curve - true\_area) / true\_area)

# Monte Carlo π

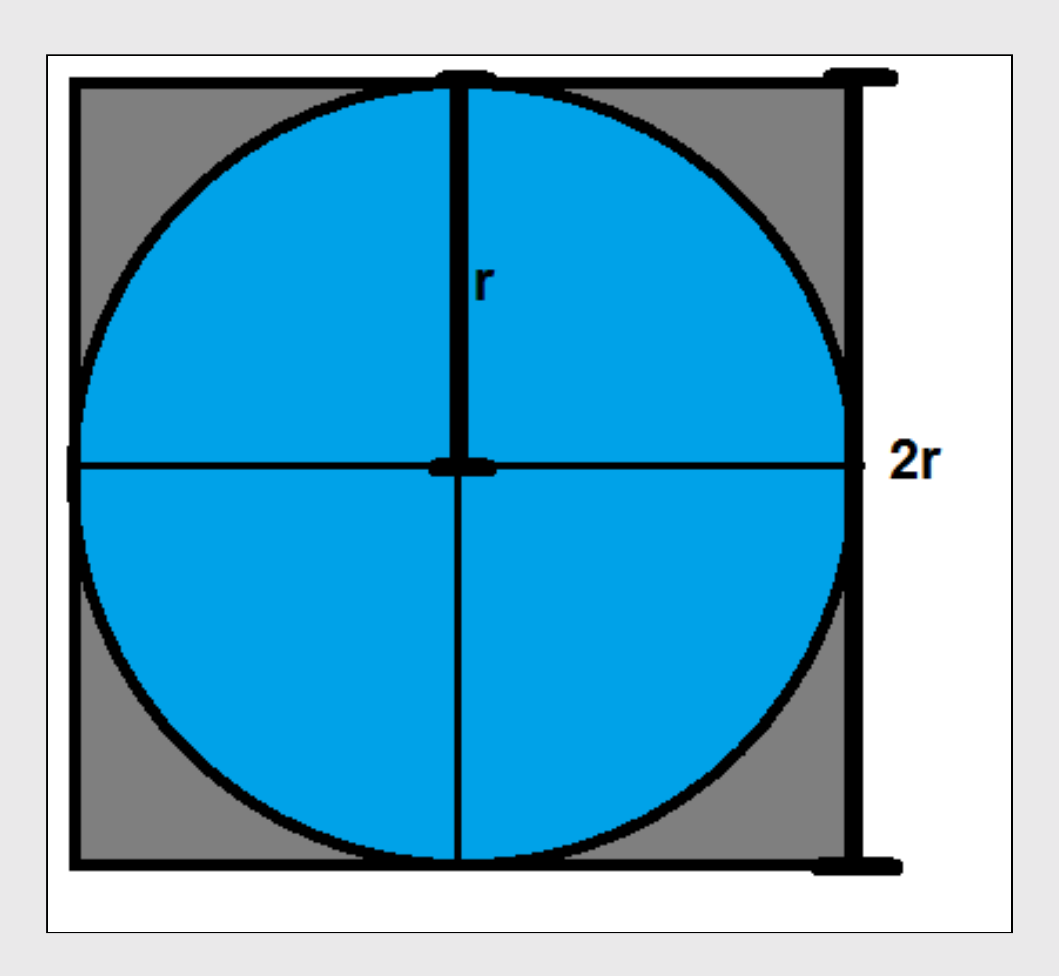

Area of a circle:

$$
A_{circle}=\pi r^2
$$

#### Area of square containing circle:

$$
A_{square}=4r^2\,
$$

# Monte Carlo π

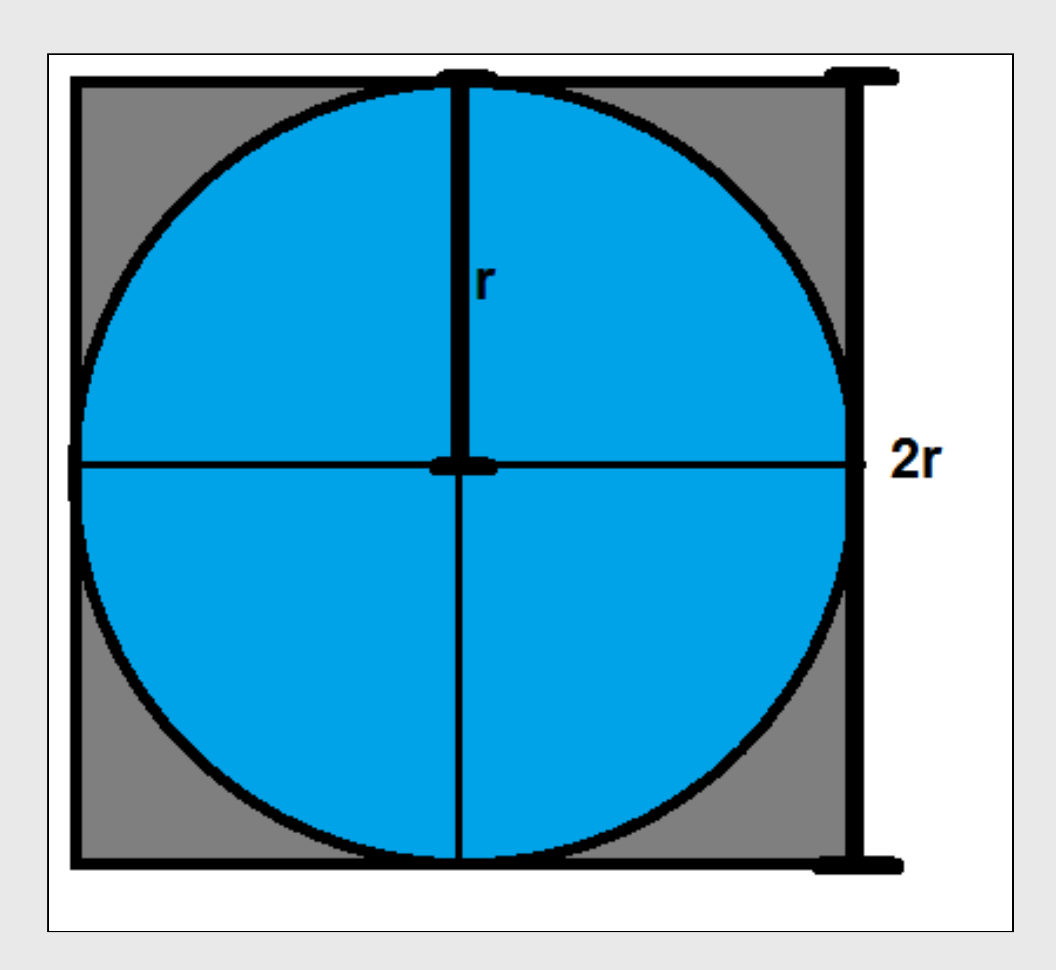

Area of a circle:

$$
A_{circle}=\pi r^2
$$

Area of square containing circle:

$$
A_{square}=4r^2\,
$$

Ratio of areas =  $\pi/4$ :

$$
\frac{A_{circle}}{A_{square}} = \frac{\pi r^2}{4r^2} = \frac{\pi}{4}
$$

# Monte Carlo π

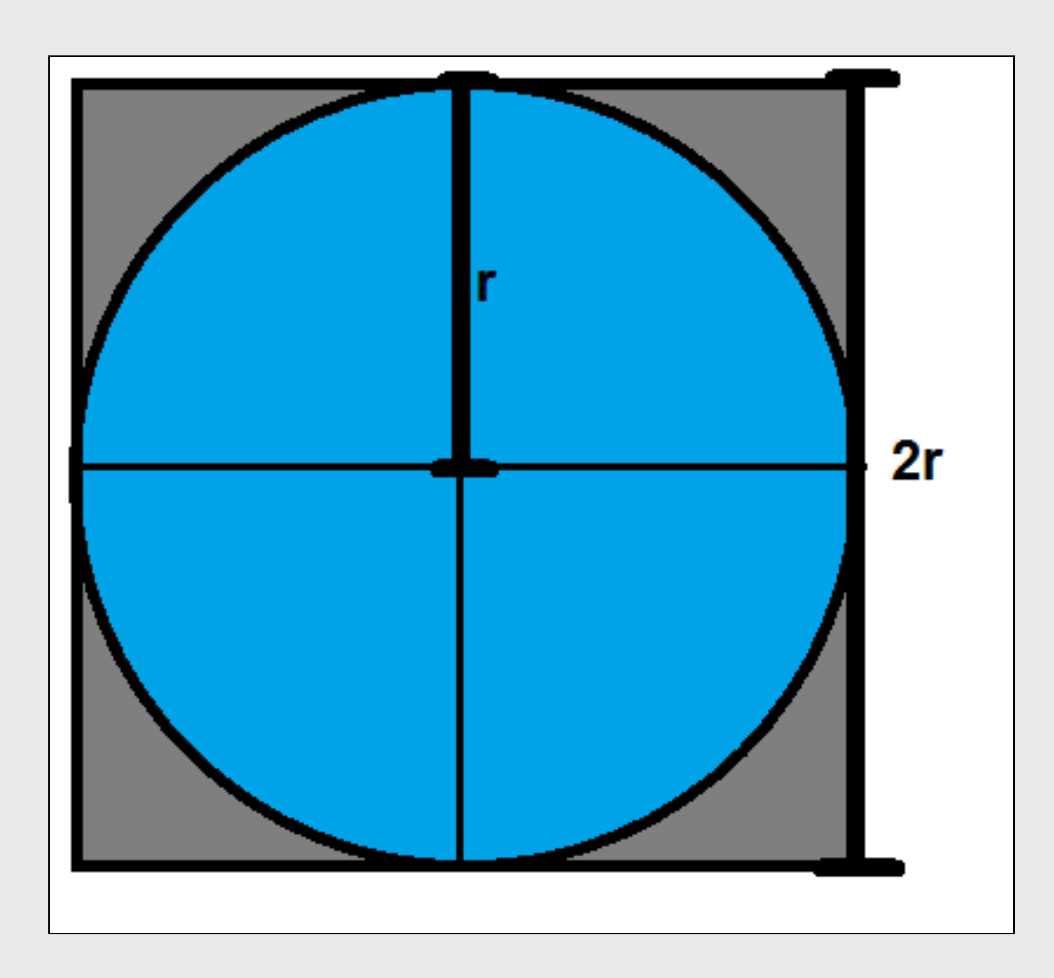

Area of a circle:

$$
A_{circle}=\pi r^2
$$

Area of square containing circle:

$$
A_{square}=4r^2\,
$$

Ratio of areas =  $\pi/4$ :

$$
\frac{A_{circle}}{A_{square}} = \frac{\pi r^2}{4r^2} = \frac{\pi}{4}
$$

$$
\pi = 4 \left( \frac{A_{circle}}{A_{square}} \right) \tag{27/31}
$$

### Think pair share: Estimate  $\pi$  15:00

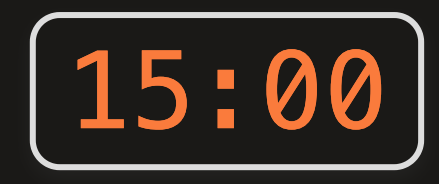

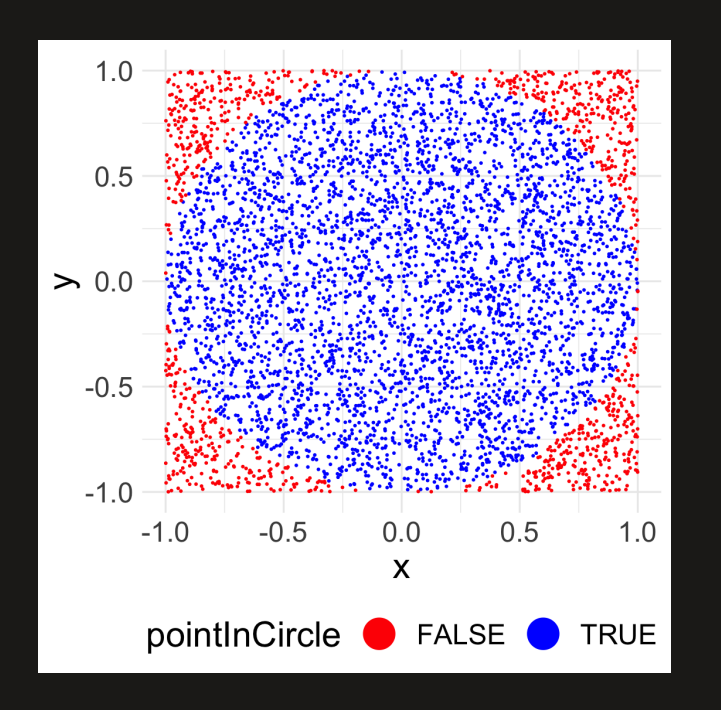

$$
\pi=4\left(\tfrac{A_{circle}}{A_{square}}\right)
$$

- 1. Create a tibble with variables x and y that each contain 10,000 random points between  $-1$  and 1, representing the  $(x, y)$ coordinates to a random point inside a square of side length 2 centered at  $(x, y) = (0, 0)$ . Hint: use runif()
- 2. Create a new column, radius, that is equal to the distance to each  $(x, y)$  point from the center of the square.
- 3. Create a new column, pointInCircle, that is TRUE if the point lies within the circle inscribed in the square, and FALSE otherwise.
- 4. Create the scatterplot on the left (don't worry about the precise colors, dimensions, etc.).
- 5. Estimate  $\pi$  by multiplying 4 times the ratio of points inside the circle to the total number of points

# **The Monty Hall Problem**

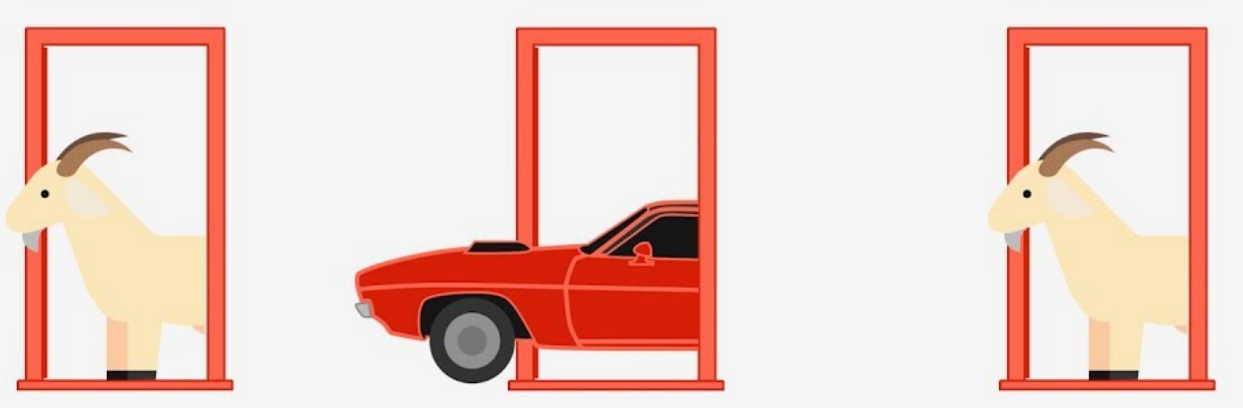

### Think pair share: Monte Hall Problem | 15:00

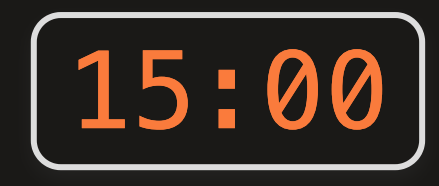

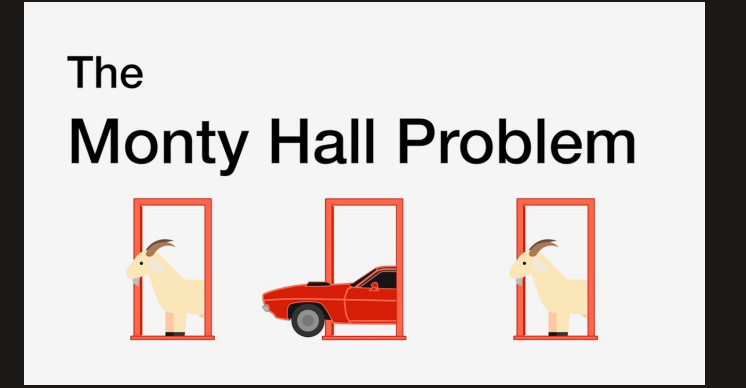

- 1. You choose door 1, 2, or 3
- 2. One door is removed
- 3. Should you swap doors?

In this simulation, the prize is always behind door #1

- If you choose door #1, you must KEEP it to win.
- If you choose door #2 or #3, you must SWAP to win.

1) Create the tibble, choices, with two variables:

- door contains the first door chosen (1, 2, or 3)
- swap contains a logical (TRUE or FALSE) for whether the contestant swaps doors. **Hint**: use sample()

2) Create a new tibble, wins, which contains only the rows from choices that resulted in a win.

3) Compute the percentage of times the contestant won after swapping doors.

# Reminders

1) Please fill the GW course feedback (see slack announcement)

2) I'll hold a final review sometime Thursday or Friday (check slack)

3) Final is Tuesday, December 15, 2020 12:45pm-2:45pm